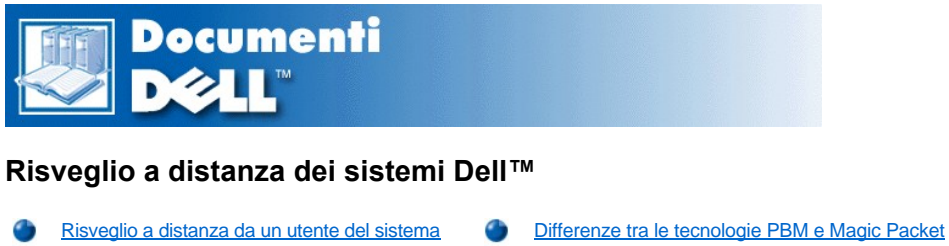

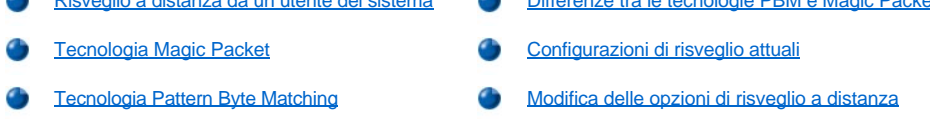

#### <span id="page-0-0"></span>**Risveglio a distanza da un utente del sistema**

Con l'introduzione della tecnologia Advanced Configuration and Power Interface (ACPI), Microsoft ha messo in atto un nuovo metodo di risveglio: il pattern byte matching (PBM). Quando il PBM è attivato, un utente di una LAN (rete locale) può risvegliare un altro sistema che è in modalità di sospensione. Questo documento spiega la tecnologia di risveglio e la sua funzionalità sul proprio sistema Dell e su vari sistemi operativi (OS).

Il risveglio a distanza, detto anche risveglio su rete locale, permette ad un amministratore di rete di avviare a distanza un sistema utilizzando un segnale LAN da una console di gestione server. Questa capacità permette di configurare il computer a distanza, di aggiornare il BIOS (sistema di ingresso/uscita di base), di scaricare e installare software, di aggiornare i file e di registrare i dati amministrativi dopo l'orario di lavoro e durante i fine settimana quando il traffico sulla LAN è generalmente al minimo.

# <span id="page-0-2"></span>**Tecnologia Magic Packet**

Inizialmente, il risveglio su rete locale utilizzava la tecnologia Magic Packet che manda un pacchetto di dati direttamente ad un sistema. Questo pacchetto consiste di dati che hanno 16 ripetizioni dell'indirizzo di livello MAC (media access control, gestione di accesso al mezzo) di sistema. L'indirizzo MAC è specifico per l'adattatore di rete nel sistema in modo che il Magic Packet risvegli solo il sistema che si vuole avviare. Quando l'adattatore di rete riceve e decodifica questo pacchetto, invia al sistema un segnale di evento di gestione dell'alimentazione (PME, power management event) che lo riaccende completamente e lo avvia.

# <span id="page-0-4"></span>**Tecnologia Pattern Byte Matching**

La PBM fornisce il pacchetto di risveglio per sistemi che supportano l'ACPI. Il sistema scarica una serie di configurazioni nell'adattatore di rete che controlla l'eventuale arrivo di queste configurazioni in un pacchetto. Se le trova, l'adattatore di rete genera un segnale PME per risvegliare il sistema.

# <span id="page-0-1"></span>**Differenze tra le tecnologie PBM e Magic Packet**

La tecnologia di risveglio PBM è molto diversa da quella Magic Packet. Un Magic Packet non è un normale pacchetto di dati rete. La tecnologia Magic Packet avvia un sistema quando un amministratore di rete invia il pacchetto dati da una stazione di gestione.

Le configurazioni del risveglio dall'Address Resolution Protocol (ARP, protocollo di risoluzione indirizzi) e della ricerca nome NetBIOS sono disponibili nel metodo PBM attualmente fornito nella seconda edizione (SE, Second Edition) di Windows® 98. Gli ARP o i pacchetti di ricerca NetBIOS sono caratteristiche standard delle attività di rete e possono risvegliare sistemi in sospensione senza alcuna azione da parte dell'amministratore. Più sistemi, ad esempio, possono condividere unità del disco rigido in un normale gruppo di lavoro. Se un sistema è in una modalità di sospensione quando qualcuno sulla rete cerca quel sistema utilizzando le **Network Neighborhood (Risorse di rete)** o fa clic sull'icona del sistema, esso può generare un ARP o un pacchetto di ricerca di nome NetBIOS che risveglia il sistema desiderato.

# <span id="page-0-3"></span>**Configurazioni di risveglio attuali**

Le configurazioni di risveglio attuali permesse dalla Network Device Class Power Management Specification (specifica di gestione alimentazione per classe di dispositivi rete) sono le seguenti:

- 1 Risveglio da ARP
- 1 Risveglio dalla ricerca nome NetBIOS
- 1 Pacchetto di risveglio direzionato

La specifica, inoltre, definisce Magic Packet come un metodo di risveglio. La tecnologia di risveglio che utilizza PBM è controllata dal sistema operativo Microsoft® Windows in quanto il sistema operativo programma le configurazioni. Quindi PBM funziona solo in sistemi che utilizzano il sistema operativo Windows con ACPI attivata. Per ulteriori informazioni su PBM, fare riferimento alla Network Device Class Power Management Specification.

# <span id="page-1-0"></span>**Modifica delle opzioni di risveglio a distanza**

Per modificare le opzioni di **Remote Wake Up (Risveglio a distanza)**, entrare nella configurazione del sistema (System Setup) premendo il pulsante <F2> durante la sequenza di avvio iniziale. Le tabelle che seguono definiscono le funzioni di risveglio a distanza per ogni sistema operativo Windows e la combinazione di stato dell'alimentazione del sistema.

# **Tabella 1. Driver della Network Driver Interface Specification 4.0 (NDIS, specifica di interfaccia del driver di rete)**

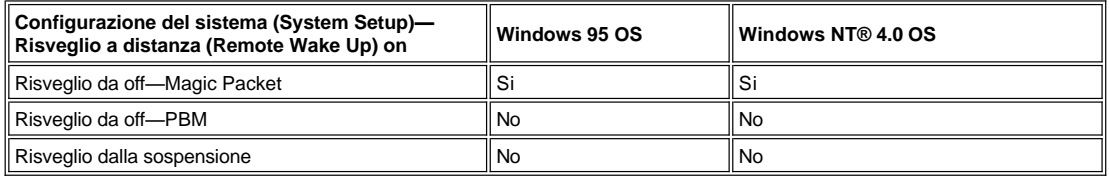

*NOTE: Quando il Risveglio a distanza è su Off, tutti gli eventi di risveglio sono disattivati.*

*Il risveglio dalla ricerca nome NetBIOS non è disponibile nei sistemi operativi Windows 95 o Windows NT 4.0.*

# **Tabella 2. Driver NDIS 5.0 con ACPI attivata**

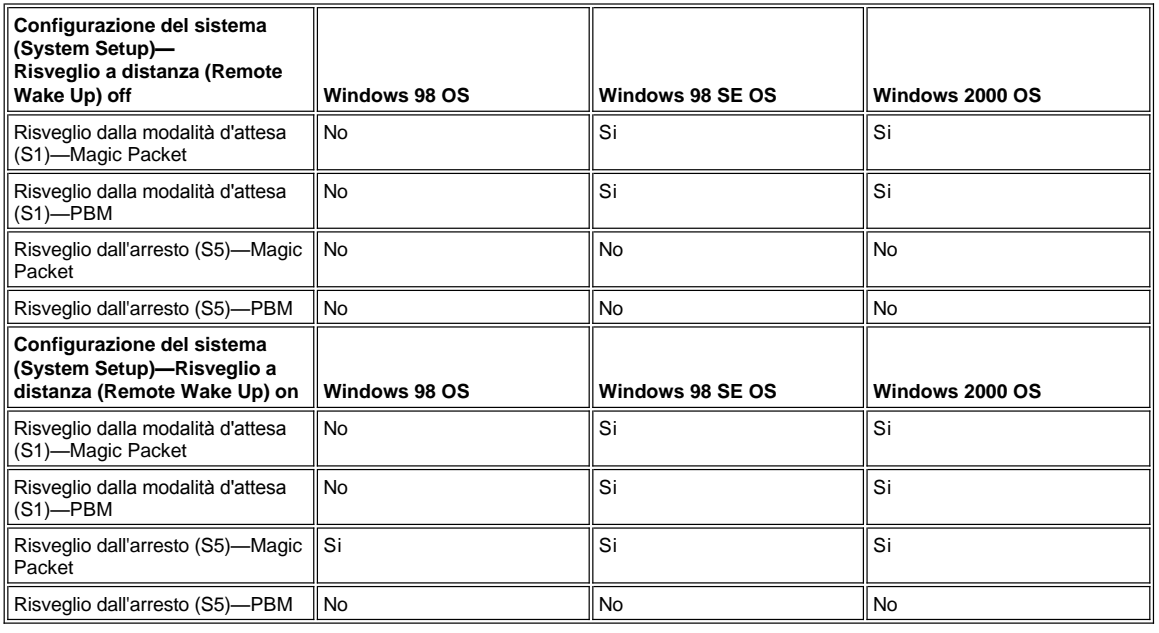

# **Le informazioni in questo documento possono essere modificate senza preavviso.**

**© 1999 Dell Computer Corporation. Tutti i diritti riservati.**

La riproduzione in qualsiasi maniera senza il permesso scritto della Dell Computer Corporation è severamente vietata.

Marchi utilizzati in questo testo: *Dell, OptiPlex* e il logo *DELL* sono marchi della Dell Computer Corporation; *Microsoft*, *Windows* e *Windows NT* sono marchi depositati della Microsoft Corporation.

Altri marchi o nomi commerciali possono essere utilizzati in questo documento per fare riferimento sia alle entità che avanzano diritti sui marchi e nomi o sui loro prodotti. La Dell Computer Corporation rinuncia ad alcun interesse proprietario nei marchi e nomi commerciali che non siano i propri.

*Prima edizione: 6 Luglio 1999*